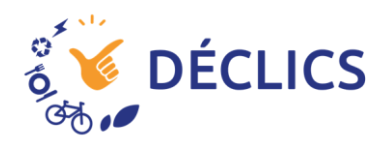

# **Tuto compteur DECLICS spécial bois**

Vous galérez pour créer votre compteur et vos données de référence ? Rassurez vous, c'est normal :) Mais comme on vous aime bien, on va vous aider.

### **Étape 1 : Créer son compteur**

Comme un compteur classique, sur le mode saisie vous choisissez soit :

- « suivi direct de la quantité de bois brûlé (kg) » Pour les plus motivés, qui sont prêts à peser chacune de leurs flambées (chapeau !)
- « Nombre d'unité d'un poids moyen » Pour les autres, il suffit de rentrer le poids moyen d'un panier de bois, puis il faudra entrer le nombre de panier que vous brûlez.

Après, il faut entrer le taux d'humidité de son bois. Donc soit :

- vous regardez votre facture (car vous achetez un bois issu d'une gestion durable, et pas « chez papy coupe franche »
- vous avez / empruntez un humidimètre ([mais pas n'importe](http://www.franceboisbuche.com/me-chauffer-au-bois-au-quotidien/item/63-attention-comment-lire-le-resultat-d-un-humidimetre)  [comment, merci France Bois Buche\)](http://www.franceboisbuche.com/me-chauffer-au-bois-au-quotidien/item/63-attention-comment-lire-le-resultat-d-un-humidimetre)
- vous faites en fonction de la durée de séchage. Comptez env 20 % pour un an et demi, puis enlevez 2 % par an. (on conseil 2 ans mini).

## **Étape 2 : Entrer ses données de référence**

Là, il faut connaître le poids de bois brûlé en 1 an. Nous allons l'estimer en 2 temps.

#### **- Estimer le volume :**

Et là, je vous vois venir avec vos « il est gentil, mais ça pèse combien une corde de chêne ? ». Donc déjà je vous dirais « [tu te calmes](https://youtu.be/_fpLUsoTD6M) ! » © Eric Antoine.

La corde de bois n'est pas une unité légale, représentant 2 ou 3 stères selon la région, l'honnêteté du revendeur, etc. L'unité officielle est le stère, qui représente 1 m<sup>3</sup> de bois coupé en 1 m, 0,8 m<sup>3</sup> en 50 cm, 0,7 m<sup>3</sup> en 30 cm (trait de coupe, rangement tout ça, bref) voir ci dessous :

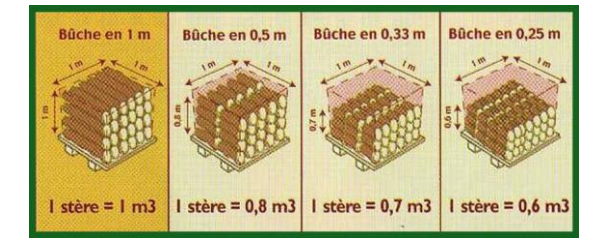

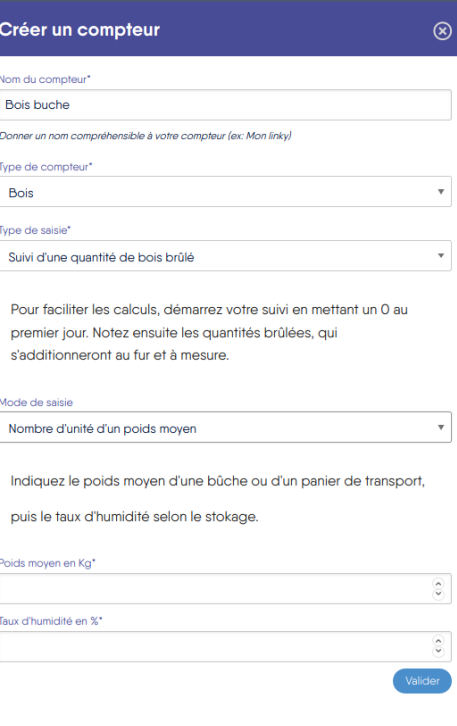

#### **- Estimer sa masse volumique :**

Je suis sympa, je vous ai ressorti un abaque maison :

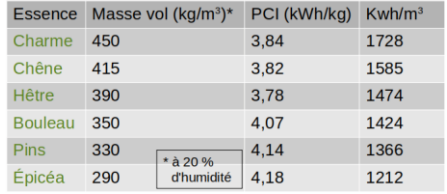

#### **- Calculer :**

« Super et pour mes 3 stères de chêne alors ? » Facile, si elles sont coupées en 33 cm, cela fait : 3 stères x 0,7 m<sup>3</sup> = 2,1 m<sup>3</sup> Avec une masse volumique à 415 kg/m<sup>3</sup>, cela nous fait : 415 x 2,1 = 871,5 kg (tada!)

#### **Etape 3 : Entrer ses données de référence**

Suite à la création de votre compteur disons « bois bûche », vous êtes invité à l'appliquer à un usage, genre le chauffage. Mais si vous cuisinez avec, vous pouvez aussi l'affecter à la cuisine.

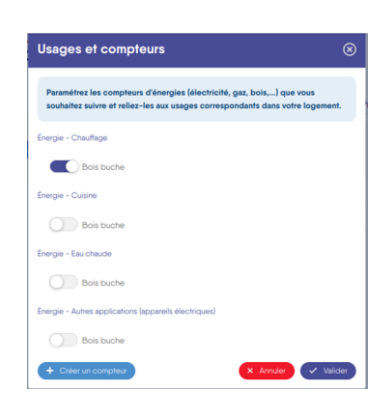

Puis cliquer sur « voir le détail » en face de votre compteur :

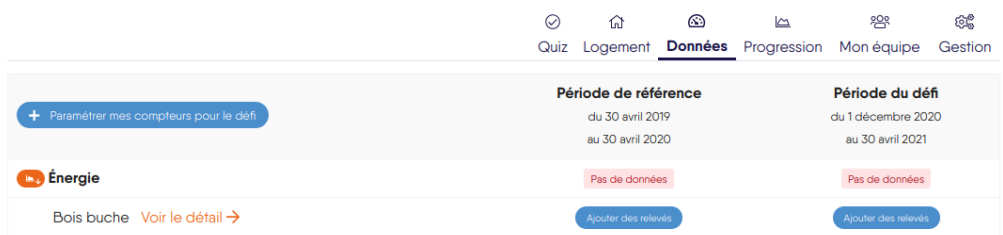

L'idéal est de faire une entrée à 0 au début de la période de ref, par exemple le 30 avril 2019. Cliquez sur « Ajouter un index », sélectionnez la date, le poids et validez.

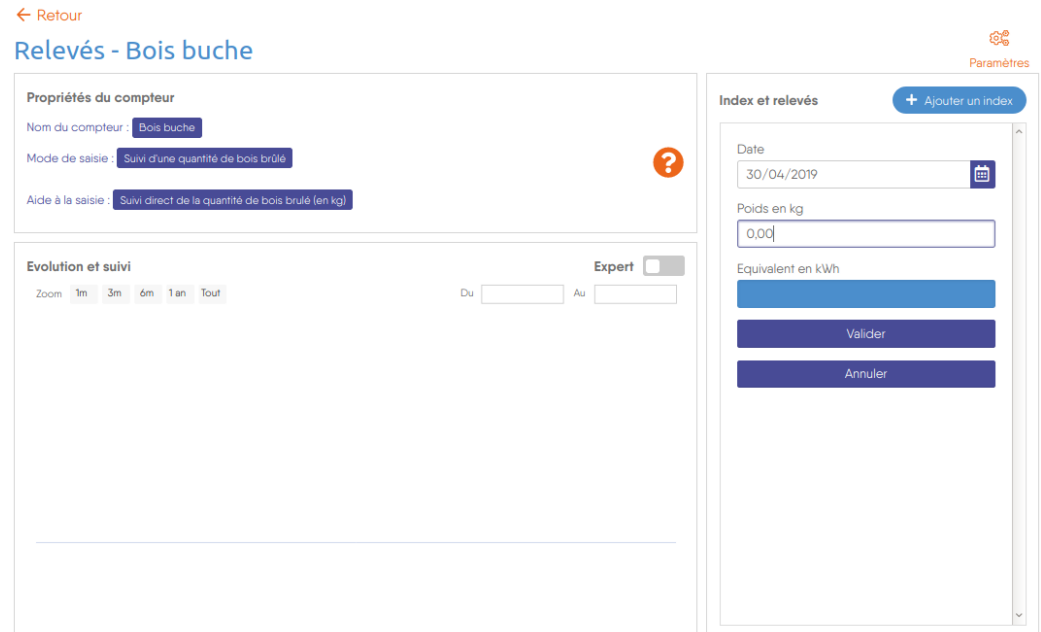

Puis votre poids brûlé en 1 an, disons 871 kg, à la fin de la période de ref, disons le 30 avril 2020. Enfin, un relevé à 0 kg la veille du lancement, et hop Vous êtes prêt !

Au lancement du défi, plus qu'à faire vos relevés. Cela devrait vous donner qque chose comme ça :

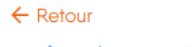

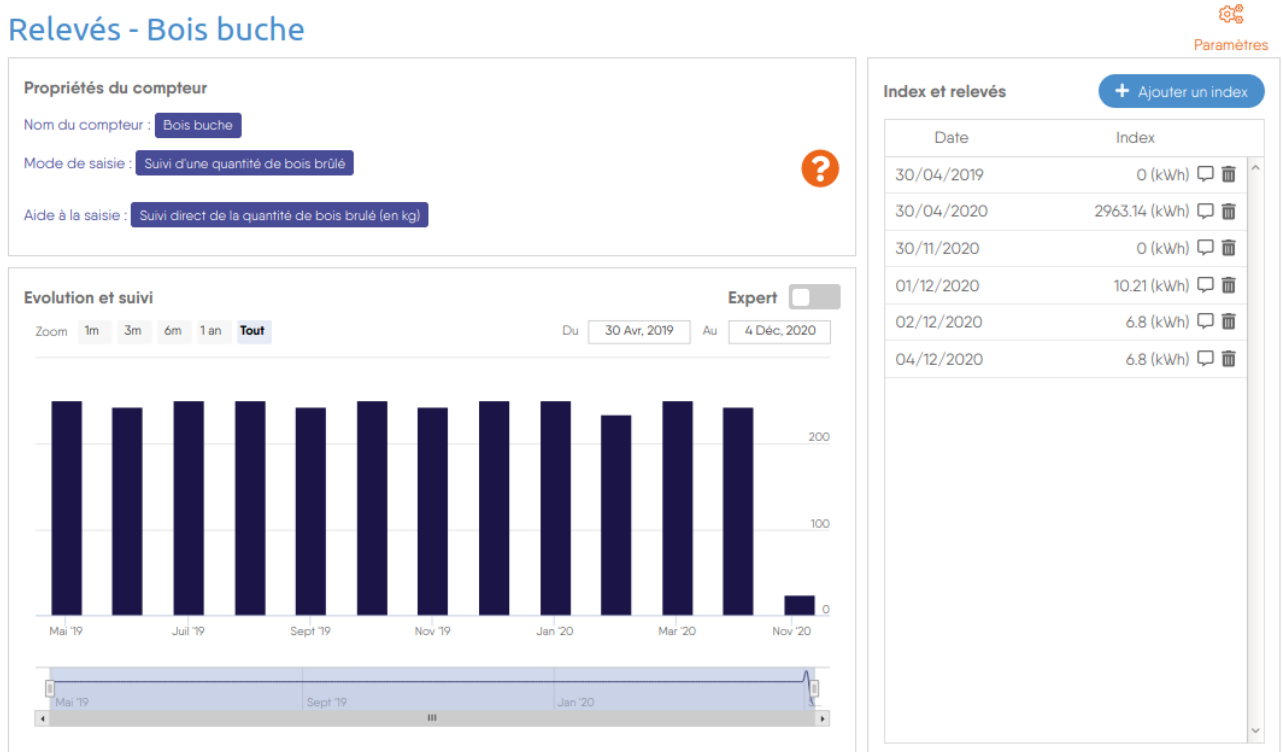